## 設定 (SP) 2023

## 接続までに必要なセッティング

## 1. Shibboleth SPの設定(shibboleth2.xmlファイル設定)

デフォルトでは、/etc/shibboleth/ がShibboleth SPの設定ファイルのディレクトリとなります。 変更する以下の設定ファイルも同ディレクトリ配下にあります。

[shibboleth2.xml](https://meatwiki.nii.ac.jp/confluence/pages/viewpage.action?pageId=118166670)

## 2. サーバ証明書と設定

● [ApacheとShibboleth SPの設定](https://meatwiki.nii.ac.jp/confluence/pages/viewpage.action?pageId=118166735)

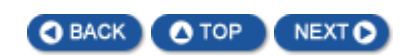